Famous Movie Quotes: "Adventure. Excitement. A Jedi craves not these things."

(C) Copyright The Game Creators Limited 2005

<span id="page-0-0"></span>**The Game Creators Newsletter Issue 28**

# theriamecreators

Welcome to the April edition of our newsletter. This month The Game Creators had our company-wide meeting where we discussed the current projects and how things should progress for the future. A few important decisions regarding licenses were made that will be good news for all you SDK and FPSC users - in a nutshell, we're dropping them. All games made with FPSC V1 will be free of all licenses, so you can sell them without restriction. The games also won't feature splash screens at the end either. As for the Dark Game SDK we're dropping the shareware license totally and converting it to a Full Commercial license with NO restrictions on what you can sell or earn with it. For more details please see the SDK 1.1

and FPSC News articles respectively.

There are quite a few new games tested this month including the rather cool MoxBlox and my personal favourite Katey's Quest. You can find all of those in the Games to Test section. While not directly TGC related we were also interested to see the first signs of the X-Box 360 design, a topic currently being hotly debated on our forums. I wonder, does this mean a Halo 360? Highlights this month include another superb PC Extreme

Please note that as with previous Upgrades you must have DirectX 9.0c installed. For those of you who participated during the beta test of 5.8 please note that the final release does NOT require the DX SDK DLLs to be present and will work with the standalone 9.0c release. You can download the Upgrade, an Examples source code package containing code snippets and examples for all new features and fixes in 5.8 and the DBO specification from the page below.

article, two brand new DBPro tutorials, stacks of new releases, games and forum chatter. Until next month, have fun.

**Contents**

**[Outro](#page-0-20)** 

<span id="page-0-1"></span>**DarkBASIC Professional Upgrade 5.8**

The Dark Game SDK has received a major upgrade based on the 5.8 fixes and other changes specific to the SDK itself. Just as important however is that we are also changing the license restrictions on the SDK.

After an intensive bout of bug fixing and upgrading the new 5.8 release for DarkBASIC Professional is now available for free download. This release fixes a large number of issues, including nearly all of those reported on the forums, and introduces a large set of new commands including features such as object saving, vertex data manipulation, CSG commands and a brand new Shadow Shading option.

The Debugger was also updated and will now track and step through code accurately. As well as enhancements to the core language updates were also made in the Cloth and Particles pack and the Enhancement Pack. Finally the DarkBASIC Professional Object (DB0) file format specification was officially released.

As reported last month we've been hard at work implementing a very cool physics and debris system into FPS Creator. This will be included in the Version 1 release and it will not cost any extra money. The new physics system allows for a completely new form of gameplay and level design. Players can pick-up objects (you assign the weight of objects directly in the editor) and throw / place them, which means you could force a player to construct a bridge across a lava stream by picking-up and laying down planks of wood.

Other changes include a new debris system - so shooting a crate or bottle will force it to shatter into pieces that crash realistically around the level (all using physics). There are also a whole set of superb new sound effects to replace the gun effects currently in FPSC EA. These new effects pack a real sonic punch and give a whole new sense of realism to the engine. With the introduction of physics you can of course now push objects around, which meant we had to carefully explore the sound an object would make as it slide across the floor or was dropped. These new material sounds are now in - pick up and throw a metal rod around and it will clang accordingly, shove a wooden box across the floor and it'll grate depending on the floor surface. It all helps beef-up the realism of the games you create.

# <span id="page-0-2"></span>**TGC Question and Answers Session Chat Log**

On Sunday the 27th of March The Game Creators held a Question and Answers session in the DarkBASIC IRC channel. Lee Bamber, Mike Johnson and Dave Milton were present and answering your questions about all things DBPro. You can now read a log of the chat session, compiled by John Vidler.

## <span id="page-0-3"></span>**Dark Game SDK 1.1 Update and License Changes**

## **SDK Updates**

We know that a lot of people were worried because we had not decided what the "commercial" restrictions were going to be. Many of you assumed that we'd follow a similar route to The 3D Gamemaker where a commercial license cost in the region of \$500. But this was all just speculation and we consistently said for months that we had not yet decided what course of action we would take - this is now over and you can build your games with FPSC V1 safe in the knowledge that if you create a really stunning title you're free to sell it. If that combined with the new physics engine is not a great enough incentive to buy FPS Creator then we don't know what is! :)

Version 1.1 of the SDK brings about a host of new changes including (but not limited to): Linker fixes for all of the sprite functions, crash prevention in functions such as dbGetTextureNonLocalVideoMemory and Collision against sphere objects, .X files can be loaded with their vertex colours taken into account, material diffuse/ambience/etc changes now work across multimaterial objects. There are speed increases including deleting objects that have shadows, dotproduct3 bump mapping returns, a new texture flag allows cube maps to be loaded directly, camera angles have been modified for free-flight mode and plenty more changes. The SDK is a free download to all registered customers and will be available from the 27th of April onwards, simply go into your Order History and grab the new file there.

This is the second in a new series of articles from the talented tech gurus over at PC Extreme magazine. Each month they'll delve into a current or emerging PC technology, always with a gaming / development related theme. This month: Manufacturers love to list features, says Wil Harris, but what do they actually mean? He explains in-depth.

## **SDK License Changes**

It was decided that the licenses that come with the Dark Game SDK will now change. Traditionally we offered a Freeware license and a Shareware game license (with no provision for a commercial release). We are keeping the low-cost Freeware license as it serves as a great introduction to the SDK, but the Shareware license is changing to a full unrestricted Commercial license. That means that you are free to sell anything you make with the Dark Game SDK with no restrictions at all (just as with DarkBASIC Professional). There will be no increase in price either. All current Shareware license holders will be upgraded to the Commercial License free of charge. This change will take place on the Dark Game SDK website in the coming weeks.

## <span id="page-0-4"></span>**FPS Creator News**

PureVideo employs video shaders, which are a similar concept to shaders in 3D graphics. Video shaders are arithmetic operations that generally operate at a perpixel level. As with 3D shaders, video shaders are fully programmable, so that support can be added for other features or file formats down the line. Motion estimation is one of the most computationally intensive aspects of video processing and accounts for over 50% of the CPU workload when encoding video in a format such as Windows Media. Motion estimation is used to calculate motion vectors, a key part of the file format used to encode video in formats like WMV9 and MPEG4. Rather than processing frame after frame after frame, these encoding systems use one frame of data and then a recorded motion vector to move the data appropriately for the next frame. Using motion vectors allows for better quality video at a lower file size, and the hardware processing in PureVideo allows for better encoding and decoding performance. The final key element of PureVideo is that it accelerates next-generation Windows Media high definition content in hardware, leaving the processor free to do other tasks. It also accelerates the latest generation of Windows

# **New License**

At a recent TGC conference one of the most exciting things we agreed upon was that there will be NO commercial restriction or license required for any game you make with FPS Creator. We will also be removing the splash screen in the V1 release from the end of your games. This means you will be able to sell any game you make with FPS Creator and not have to pay us a single penny beyond your initial purchase of the software.

**ATI** Normal maps are fast becoming the hot ticket to photo-realistic gaming because they allow for a huge amount of character detail to be rendered with far less processing than standard methods. Traditionally, adding more detail to a character - such as definition to a human face - meant increasing the number of polygons used to construct it. More polygons meant slower gameplay. But normal maps allow for a similar level of detailing. To create a normal map, the original character render - which might be 15,000 polygons is compared to the in-game version of that character, which might be just 1,000 polygons. The differences between the way light plays on the two models is recorded and the data is stored as a flat texture that records both the shape and colour of the differences. The map can then be stored along with the 1,000 polygon models and combining the two together gives a level of character detail equivalent to the original 15,000 polygon model. The one problem with this method is that a huge amount of space is required to store normal maps. Whilst standard textures can be compressed with algorithms like DirectX Texture Compression, they work horribly with normal maps. To counter this problem, ATI invented 3Dc, which is an algorithm for compressing normal maps with the absolute minimum of data loss. The compression means the normal maps take up far less space so can be processed faster - 3Dc offers compression of up to 4:1.

**Screen Shot Competition**

Although time has nearly run out for the month of April we are offering no less than \$500 for the best screen shots submitted on our web site! There are no limits on the number of times you can enter and you can create the screen shot with either the full EA release or the trial version of FPS Creator. All we ask is that it features media that we supplied or that [\\*you\\* own copyright over \(so don't go sticking in models ripped from Call of Duty please!\). Full details can be found here: http://www.thegamecreators.com/?](http://www.thegamecreators.com/?m=view_product&id=2001) m=view\_product&id=2001

FPS Creator EA Release is available to buy now for only \$56 (€43, £30) with a heavily discounted upgrade path to Version 1 when released this Summer.

## <span id="page-0-5"></span>**PC Extreme Graphics Card Workshop Feature Creep**

### **PERFORMANCE COMPUTING >> MODDING >><br>HACKING >> GAMING >> INTERNET >>** H<sub>2</sub> **GEEK CULTURE >> AND LOADS MORE!**

With the graphics card market being of such a high value, companies like Nvidia and ATI spend an awful lot of money making sure customers believe that their products are better than their competitor's. To razzle and dazzle, marketing executives come up with all sorts of fancy names for the technologies that power the cards, in the hope they'll sound more impressive than others and will hook into buyers' minds. In this month's workshop, we will go through some of the features that graphics companies tout as being major selling points for their cards, explaining what they are and how they differ from features offered by their rivals. **Nvidia**

With the Radeon X800 series of cards, almost every feature has a HD at the end, meaning that ATI claims its products will produce images so sharp and clear they will recreate the same kind of experience of HDTV on your PC screen. The concept is that it brings out more detail and image quality than has been possible before. To understand Hyper Z, it's important to understand how the Z-Buffer of a graphics card works. Think back to your maths class - in a graph, where X is the horizontal and Y is the vertical axis of a graph, Z is the depth stretching off into the distance. The same is true with a 3D scene - the Z axis measures the distance of every rendered object from the viewpoint, and the distance of each object is stored in a buffer in the graphics memory, which is called the Z-Buffer.Because so much data is stored in the buffer, reading and updating it takes a huge amount of video processing power. Hyper Z HD aims to reduce the memory bandwidth consumed by the buffer. It does this by using a few different tests.

PureVideo is one of the biggest buzz words of recent months because of its introduction into Nvidia's product line. Although the full PureVideo feature set was supposed to debut with the GeForce 6800 last year, it is only with the relatively newer introduction of the GeForce 6600 and 6200 cards that the full range of PureVideo features has become available. PureVideo is a collection of technologies that makes watching video content on the PC a far better experience. The technology is aimed not just at desktop PC users but at the emerging range of home theatre and media centre PCs. PureVideo uses a dedicated video processor that is built-in to the range of 6-series cards to handle video decoding instructions that would otherwise be done by the processor, freeing it up for other tasks. The video processor itself is a 16-way single instruction multiple data vector processor designed specifically for the task. It is supported by what Nvidia calls a 'motion estimation engine', as well as the standard MPEG2 decoding offered by graphics cards since way back when.

## Display Outputs (ATI: Incredible Display Architecture; Nvidia: Advanced Video and Display Functionality): The truth is that both of these simply mean that cards with high-end chipsets on them support features such as dual DVI outputs for connecting to LCD panels digitally, and that 400MHz RAMDACS are used to support large resolutions at high

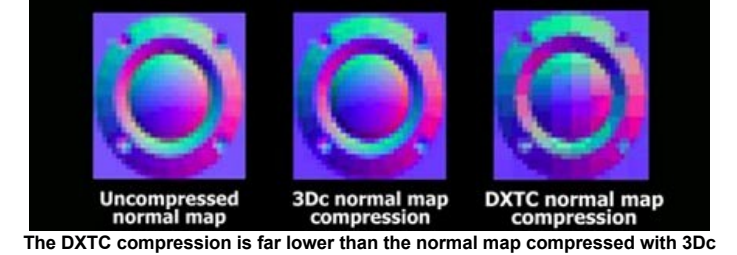

## **Shadows**

Media 10 content, which is a big plus for future proofing.

The use of realtime, realistic shadows has been one of the greatest advances of 3D gaming over the past few years, culminating in the release last year of Doom 3, which uses a huge amount of shadowing to create atmosphere. Calculating shadows for a 3D scene is incredibly processing-intensive because the individual light sources have to be analysed with reference to each object in the scene on a frame-by-frame basis. To remove some of the legwork, Nvidia created UltraShadow 2 technology. It works using a type of shadow called 'stenciled shadows'. Using this, when the game draws stencilled shadows, there is no need to recalculate texturing or colour information, which allows for an increase in speed. Additionally, UltraShadow also supports depth bounds, which limit the effect of a light source on a particular portion of the scene, meaning that shadows are only being calculated in areas of the scene the light source is most likely to effect. Nvidia makes no secret of the fact that this technology was pushed incredibly hard by the programmers at id Software, creators of Doom 3. In fact, the game uses exactly this type of shadowing, meaning that it runs best on Nvidia hardware that supports UltraShadow. This accounts for much of the performance delta between Nvidia and ATI hardware on this particular title.

This month author Steve Vink takes us on a spring cleaning tour and talks about Asset Management. This is a shorter version of the tutorial, the full length verison can be downloaded - details at the end.

High Dynamic Range (HDR) lighting is a type of lighting supported by the GeForce 6 series, and is a way of making bright things look brighter and dark things look darker, while retaining the details in both (and without making a scene difficult to view). HDR allows for luminance and radiance beyond the standard range available in most software today. There are lots of ways of doing HDR but the standard supported by the industry at large is OpenEXR, which was invented by the special effects wizards at Industrial Light & Magic for movie production. To handle the lighting calculations and display the values correctly, HDR requires that programmers use floating-point calculations everywhere for optimum precision. That means floating-point arithmetic, blending, filtering and textures. True HDR even requires a display capable of showing such a wide range of colours, but these aren't really on the market yet. Currently, HDR lighting is best seen implemented in Far Cry, where the effect of switching it on is noticeable and transforms the graphical experience of the game.

Vinste Hudke is lonely. I could create a second variable of Type tAlien and make a friend for Vinste, but there is a better way. Arrays can be created from your own Types. Just as you can make a 10-element array of integers, you can do the same for tAliens.

> For  $n = 1$  to  $4$ MyAlienFamily(n).legs = 1 MyAlienFamily(n).arms = 3 next n

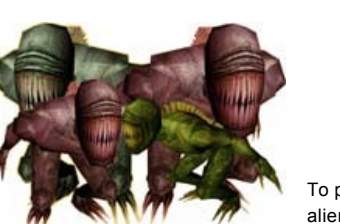

characterises twenty unique aliens, across two tribes. Using only a small routine, it pits the two tribes against one another, displaying the ensuing battle onscreen as text and health bars. It concludes by displaying the winning tribe, and the number of aliens left standing. Excluding comments, the entire scenario is enacted in less than 80 lines of code, thanks to our efficient implementation of the program assets.

Until next time, happy Coding! Steve Vink.

Note: This tutorial has been packaged up into a nice friendly installer that will load a full-length (more detailed) version of the tutorial, along with DBPro source code into your Start Menu (in The Game Creators program group). Each month this collection will build-up into a formidable free resource.

One of the forum moderators has set-up a site where DBPro users can create their own version of the help files. There is the abilty to sort the commands alphabetically, add new ones and comment on existing commands. The site is a little barren at the moment and needs your input to make it work - but the interface is nice enough and easy to use. Check it out and see what you think.

With normal maps being used in top titles like HalfLife 2, Doom 3 and Far Cry, and set to become even more essential with the new iteration of Unreal technology, 3Dc is looking like it'll be an essential feature in the future. An antialiasing algorithm exclusive to ATI is Temporal Antialiasing. This works in a slightly different way to standard 2x/4x/8x multisampling techniques. The reasoning behind temporal AA is that as frame rates approach the refresh rate of your display device - such as 60 FPS for most LCD monitors additional frames are of little use. The persistence of the display as the frame rate increases causes two frames to be viewed effectively as one. 4xAA takes four points to create the sample used. Temporal AA works by taking two samples in frame one and a different two samples in frame two. When the frame is displayed on the monitor, the eye finds it difficult to distinguish between the two frames - bearing in mind it is seeing 60 every second - and sees what looks like a 4xAA image. However, the performance impact is only the same as 2xAA, providing an increased image quality for no loss in frame rate. As the frame rate drops, the differences between the two frames can become more obvious, destroying the illusion. In these cases, the ATI driver is able to switch down to standard antialiasing until the frame rate rises again.

Feel like getting involved in a spring programming contest? Then why not join in with the onGameDev "Shooter" contest? There are over \$1000 worth of prizes up for grabs including copies of DarkBASIC Professional and FPS Creator. The genre for this contest is "Shooter." This can include a space shooter (Galaga-type), an FPS(Doom style), or any derivative thereof. Your submission must include the source code and the deadline is June 21st 2005.

# **Hyper Z HD**

Using Hierarchical Z, the ATI card can judge which image components are in front of others, therefore calculating which objects will be seen in the final rendered image and which will be partially or completely hidden. By using Z compression, the data going in and out of the Z-Buffer can be compressed and uncompressed quickly, achieving up to 8:1 compression. The ATI architecture also uses Zbuffer techniques to speed up the calculation of stencil shadows, which often store information in a similar way to the Zbuffer.

**TurboCache vs HyperMemory** These are two terms that have been bandied about recently and are another example of the same thing being called different names. One of the most expensive parts of a graphics

board is the onboard memory - 128 or 256MB of the stuff makes up a significant part of the cost of the final product. Whilst there have been integrated graphics technologies using shared system memory for a long while, these have traditionally performed extremely badly, and don't support add-in graphics boards. These two technologies change that. They have only come about because of the huge amount of bandwidth offered by the PCI Express bus. Whilst the same effect was theoretically possible using AGP, the performance was so atrocious as to render it impractical. The graphics board is able to commandeer a large section of main memory with these technologies and use it as if it were local memory stored on the card. In this way, a GeForce 6200 with TurboCache can have a mere 32MB of onboard memory but can perform as if it had 128MB by using system memory, with data transferred along the fast PCI Express bus.

Both ATI and Nvidia claim that theirs is the better-performing solution, but there are plenty of factors to consider, such as price and form factor, before performance (after all, neither of these technologies are really appropriate for an average PC Extreme reader). However, for knocking together a system for a friend or relative, these cards can give you a real advantage in video processing and gaming capabilities for very little cost - both can be bought for under £50 in their basic configurations and work without a fan for quiet operation. In testing, we have seen a GeForce 6200TC run Doom 3 at 640x480 with playable frame rates, and we saw perfectly acceptable gameplay at 800x600 on Half-Life 2, with details turned down - amazing for less than 50 notes!

Here Jess takes us on a tour of how to draw a Yak, from source photo to final game sprite. Calypson then offers his version (and advice) and just goes to prove there's more than one way to expertly arrange a bunch of pixels. Great stuff! [Read the Thread](http://forum.thegamecreators.com/?m=forum_view&t=51092&b=4).

This is a DBPro RPG Maker 2 clone that is currently in development. The screen shots look awesome and the forum feedback has been red hot, so let's hope that Nack can get this thing released (warning to 56 kers - the thread contains LOADS of pictures) [Read the Thread](http://forum.thegamecreators.com/?m=forum_view&t=51551&b=8).

Well it's not really DB related but it was built by one of our forum dudes - it's a Javascripty on-line RPG sort of thing. Sign-up for free and give it a whirl. [Read the Thread](http://forum.thegamecreators.com/?m=forum_view&t=53045&b=2).

This is a fantastic 20-liner where you have to click on the ball to keep it in the air while trying to 'catch' good power-ups and avoid negative ones. If you hit the ground, you lose your high score. The realistic physics and challenge on one's reflexes make it a very enjoyable game, although the powerups are a little spartan. Compare your high scores with others' in the thread! (Thanks to Ian for the review) The author of this 20Liner has won any of the DBPro

What happens if you take the Advanced Terrain demo created by TGC and throw in a rather gorgeous water shader and atmospheric sound effects? The result is this rather beautiful tech demo by BealziBob. Walk around the landscape and admire the water effect from various angles. Top-end graphics cards only for this beast though, don't even think about it unless you're running a very good graphics card (Radeon 9600/X800, GeForce FX/6800, etc) - both the source code and media are available for download.

Welcome to yet another tutorial that'll teach you an important component for all your game creation needs. In this tutorial, I'm going to show you how to create a simple landscape, that'll get good performance on any system, and still look good.The full media and source can be downloaded, details at the end of the tutorial.

**What will be covered** 1) What a function is and how to use it. 2) What a heightmap is and how to use it. 3) Creating trees and plants with functions. 4) Simple water. 5) Simple skysphere. 6) Moving around on the landscape. **What you need** 1) All the media is already provided, so either replace it with your own, or use the media in place. 2) It's recommended that you use the latest DBP update for best performance and to avoid any errors because of version differences. `[====Functions====] Functions are helpful because they allow us to keep doing something over and over

**When buzzwords attack!** ATI and Nvidia use all sorts of fancy terms to describe the basic rendering process. Here's a run down, showing those that mean virtually the same and those that are different: Pixel and Vertex Shaders (ATI: SmartShader HD; Nvidia: CineFX 3.0): Current architecture supports DirectX 9.0c standard pixel and vertex shader programs, and both hardware implementations have separate pixel and vertex processing pipelines. Multiple-render targets are supported, as well as multiple-shader programming languages such as High-Level Shader Language. *Displacement mapping:* Where texture information is mapped to vertices, it is supported in full, as well as subsurface scattering, which allows for a degree of translucency in

extures, and soft shadows that eliminate hard edges to real-time calculated shadows. *AntiAliasing and Anisotropic Filtering (ATI: SmoothVision HD; Nvidia: IntelliSample 3.0):* Whilst the exact implementation of these algorithms differs between technologies, the overall principles are roundly similar. There are quibbles as to whether 4xAA looks better on ATI and Nvidia hardware, but the results are comparable. The primary difference is that where ATI uses a standard multi-sampling algorithm, Nvidia uses a rotated grid pattern that can provide better results. Anisotropic filtering is pretty much uniform across the two and making out any differences in image quality is nigh-on impossible.

again wherever we put them. They can be thought of as custom commands, as you can put whatever parameters you like in them to control how the command acts.  $\ddot{\phantom{a}}$ `Example of a function:

 $\ddot{\phantom{a}}$ `function makecube(Objectnumber,size)

make object cube Objectnumber, size `endfunction  $\ddot{\phantom{a}}$ 

 $\tilde{z}$ 

 $\tilde{z}$ 

 $\ddot{\phantom{a}}$ 

You'll notice that whatever you put as a parameter(inside the parenthesis), you replace `with the values you'd normally put for any commands you use inside the function.

Functions do have their limits, like they can only return one value. If you're `working with lots of variables, be sure to consider if a function will benefit you.

 $\tilde{z}$ Be sure to check out a more in-depth view of functions here: `http://www.thegamecreators.com/data/newsletter/newsletter\_issue\_27.html#9 `[====Functions====]

`A heightmap is a 3D map/terrain generated from a 2D image. The height of the terrain is based on the color of the pixels. Heightmaps are greyscale images, so you only need to concern yourself with the values of 0-255 for each of the heights. Just remember, the closer the pixel value is to white(255,255,255) the higher up the terrain will be. The closer the pixel value is to black( $0,0,0$ ), the lower the terrain will be at that point.  $\tilde{z}$ 

refresh rates. Both architectures support a resolution of 2,048x1,535 at a refresh rate of 85Hz, with 16m colours. The cards also support output in HDTV resolutions for connection to a big-screen TV. *Nvidia's nView technology* is the equivalent of *ATI's HydraVision* software. These software components make it possible to fully customise the output of your graphics card across multiple monitors, whether you want the same image replicated across them or you want to double or triple your effective workspace. Both support a TV as a secondary output, as well as features such as display rotation, so you can use your LCD monitor in portrait orientation rather than in landscape.

# **Unique?**

Both ATI and Nvidia like to make it appear that they are the only companies to ever support the radical technologies outlined here. The fact of the matter is that each company's architecture pretty much supports the same features as the others but marketing emphasis is put on the features that each feels are implemented best on its hardware. PureVideo is a new addition to the GeForce line and is surely an important step forward. ATI, however, has had a similar feature on its cards for a while now, called Videoshader HD. This also works on a perpixel level to provide better video quality for playback on a PC, but there are some crucial differences. Whilst the latest iteration of the ATI video technology provides for acceleration of DVDs as well as lots of DivX codecs, it doesn't support Windows Media 10 or HD acceleration. Because the GeForce video shader is programmable, although it currently doesn't support some types of DivX, there is no reason it couldn't in the future. But because ATI's technology is far less flexible, it won't be adding WMV10 support any time soon.

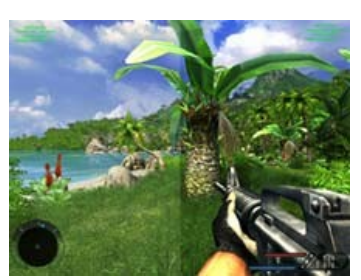

With HDR, you can see that the colours on the left of the screen are more intense; the dark colours are darker and the greens are greener (click for full-size shot)

HDR lighting is currently only supported by Nvidia's drivers, but it is also available - theoretically - on ATI hardware. Whilst ATI's cards have all the technical requirements to support HDR, they work to a different specification of the standard, whereas the rest of the industry works to OpenEXR, as mentioned. Either ATI is going to have to implement some form of OpenEXR rendering with its drivers or the rest of the industry is going to have to change to suit which we think is rather unlikely. Hyper Z is an ATI buzzword but it is important to note that Nvidia's hardware does a very similar thing with its architecture - Z occlusion and culling has become a crucial feature for any 3D hardware, and ATI certainly doesn't monopolise it. Likewise with 3Dc - Nvidia hardware supports dedicated normal map compression but just doesn't advertise the ATI-promoted standard.

# <span id="page-0-6"></span>**Sound Essentials DVD Volumes**

The Sound Essentials DVDs provide an enormous range of top-quality produced stereo samples covering a wide range of genres: from Hip Hop and UK Garage to 70s Funk, Disco, Synths, Sound Effects and more. Each DVD is packed with thousands of 44.1KHz 16-bit samples, all ready for you to use in your games - license free.

# <span id="page-0-7"></span>**BlueIDE 1.01 Released**

The latest version of the BlueIDE editor for DarkBASIC Pro is now available. This version mainly consists of bugfixes and other enhancements.

Download from the website below and then extract both folders in the zip file to your hard drive, and if you have not installed BlueIDE before, you will need to run the batch file inside the "System Files" folder. To start the editor, run "blue.exe" from the "BlueIDE Build" folder.For those who have not used BlueIDE before, here is a quick list of the most useful features:

Last week, I cleared out the wardrobe and threw out some old clothes. Checking the pockets of a jacket I haven't worn for three years, I found a ten pound note (18.7 USD, 14.6 EUR). I don't know when I put there; I don't know why I put it there. In fact, due to the lack of a wallet, I couldn't tell you what was in my pocket now, which pockets have cash in, or if I

have any money at all. Thankfully, my program code is a great deal more organised. Everything has it's place, and I can find it in an instant. Assets cover a multitude of "things". An asset could be a character, a place, a planet or a wallet. Assets have many characteristics, which you might define like so:

AlienName\$ = "Vinste Hudke" AlienLegs = 1 AlienArms = 3

...

This is fine for one alien, but if you want to make 10 aliens, you'll soon burn the midnight oil generating variable names, populating them, and processing them when the action starts. Let's start to lay the foundations of a more efficient way to make a scalable world, where the program code does not impose limitations on your imagination. Dark Basic Professional provides you with Types to store and retrieve this information. A Type is characterless, until you create it. I want to make an alien, so I'll create a type, tAlien: type tAlien name\$ as string

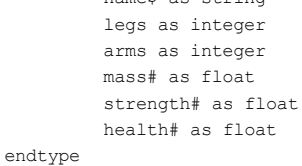

- Tabbed Interface • Project-wide Search
- **.** Goto Definition\* Code Snippets Manager
- Project Management (History, To-Do & Notes)  $\bullet$  Parameter help for user-defined functions
- Automatic loop completion \*\* • Variable case correction +
- Plugin System ++ Configurable code backup system
- Searchable Help & Online Help
- **Download BlueIDE: [http://blueide.sf.net](http://blueide.sf.net/)**

## <span id="page-0-8"></span>**DBPro Tutorial - Asset Management**

Now I have a Type which describes the basic elements of my alien. Before I can use it, I need to make a variable of type tAlien.

global MyAlien as tAlien

Just as I can create strings and integers, my program now recognises tAliens as a type of data. Now I can define my alien:

MyAlien.name\$ = "Vinste Hudke" MyAlien.legs = 1 MyAlien.arms = 3 MyAlien.mass# = 3400.0 MyAlien.strength# = 100.0 MyAlien.health# = 100.0

Dim MyAlienFamily(4) as tAlien

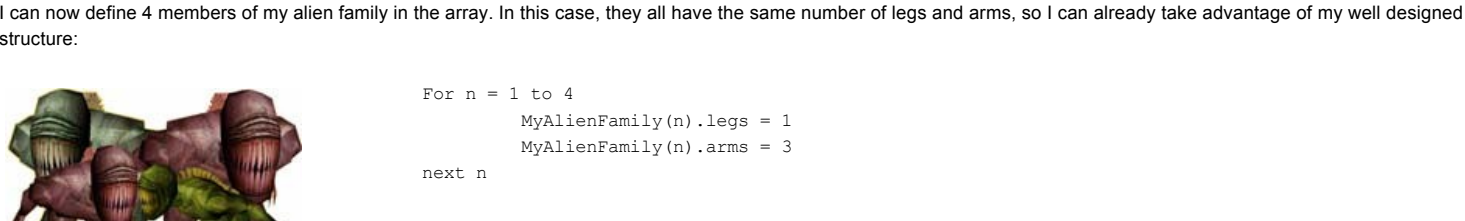

To put this in perspective, you might want an army of aliens. Whether you want 1 or 1000, the number of lines required to make your basic alien is the same. Each alien is an individual, so their health and strength can change independently over the course of your game. Within a loop, the same line of code can interrogate all 1000 aliens, because the Array / Type structure facilitates a consistent method.

You may not have considered this yet, but we have been very broad with our definition of the Type tAlien. I could now create a second family of aliens, using a new array but of the same Type. This family could be much bigger and far less healthy due to the fact that they can pick up more burgers with their 15 arms. But we can still "process" them with the same functions in our program, because they have the same set of characteristics. That, I would say, is Food For Thought. This month's download includes a mini demonstration to help you get to grips with Types within Arrays, and putting them into practice. The program defines, creates and

<span id="page-0-9"></span>**Mono hits CNet Download.com**

Congratulations are in order to the guys behind the excellent shooter Mono. It was our [issue 25](http://www.thegamecreators.com/pages/newsletters/newsletter_issue_25.html) cover game and it appears we're not the only ones to love it. The editor at the massive CNet website Download.com obviously took the colourful blaster to heart awarding it a 5-Star Editors Pick, making it one of the Top Rated games on their site - which we're sure helped lead to over

12,500 downloads! So just another great example of what real programmers can do with DarkBASIC Professional.

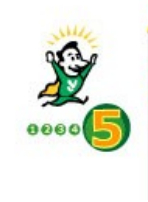

DOWNLOAD.COM

**SOLTW** 

us a **City (ADVANCED SEARCH**)

# <span id="page-0-11"></span>**DBPro Sliding Collision Code**

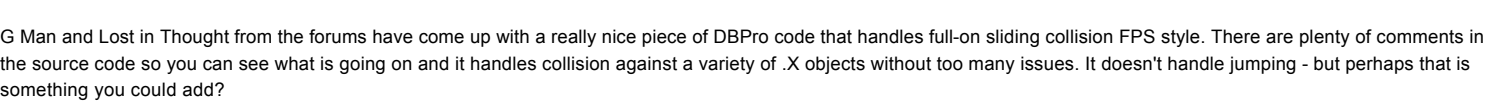

# <span id="page-0-12"></span>**Katey's Quest Final Beta**

We reported on this Lode Runner inspired game several issues back and are pleased to announce that the game is now in the final beta stage. It's a seriously playable little title with great puzzles and level design. The graphics could do with a tweak here and there (perhaps forum member Calypson could offer a hand?!) but it doesn't detract from what is otherwise an excellent arcade title with a very retro feel. Katey has found herself trapped inside a magical world after falling into a mirror, the world being full of puzzles and monsters. Escape each level by collecting all the pieces of the mirror door and escape through it. We look forward to the final version very much!

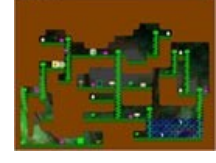

<span id="page-0-13"></span>**onGamedev's First Spring Programming Contest**

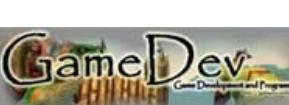

## <span id="page-0-14"></span>**Games to Test**

Another month and another bunch of cool games that have caught our eye, each of them worth downloading and leaving comments in their forum threads.

**MoxBlox**

## <span id="page-0-15"></span>**From the Forums**

Our forums are a diverse and interesting place to hang-out and here are a selection of hot topics this month. A recent forum change includes the removal of the Team Requests board. The reason for this is that it was becoming a nightmare to control - some of the most insane requests for teams ever were being posted by people who'd have trouble writing Pacman, let alone a Halo beater. To this end it has closed its doors for good. Well formed team requests can be made in the DBPro, DB and WIP boards in order for the moderators to not instantly lock and/or delete your request ensure you include the following: screen shots of the game so far (we will not accept requests for projects that havn't even started yet), link to a web site where people can perhaps download a test of the game or read further details. Be realistic about what you are asking for "we need 10 artists, 3 animators and 5 programmers" ISN'T realistic. Keep the request friendly, do NOT offer money or pretend the request is a real job or that you are a "real" company, it just sounds childish. Keep it open and easy. Here is a [great example](http://forum.thegamecreators.com/?m=forum_view&t=52981&b=1) of a well planned team request - if yours doesn't match up to that, we WILL delete it.

Here are a selection of forum threads this month that are worth looking over:

# **How to draw a Yak :)**

## **DBPro Tutorial Videos**

Although only covering the real basics of DBPro so far (like centering text) these videos look quite promising and might help the real beginners out there. [Read the Thread](http://forum.thegamecreators.com/?m=forum_view&t=51302&b=7).

## **DreamCreator RPG Maker**

## **DBPro under Longhorn**

Want to see how DBPro will run under the new version of Windows? Screen shots here! [Read the Thread](http://forum.thegamecreators.com/?m=forum_view&t=52126&b=1).

# **GGRPG**

**Scratch the Dog** The developer of the DarkBASIC game Scratch the Dog (and a very cool game it is!) is looking for someone to convert it over to DBPro. If you're up to the task then check out the demo and get in touch.

# **[Read the Thread](http://forum.thegamecreators.com/?m=forum_view&t=52846&b=5).**

## <span id="page-0-16"></span>**20Liner Juggler by Kelebrindae**

expansion packs, just email us to claim your prize.

<span id="page-0-17"></span>**Transparent Water Shader**

## <span id="page-0-18"></span>**Beginners DBPro Tutorial Simple Landscapes by Michael Shah**

`[====Heightmaps====]

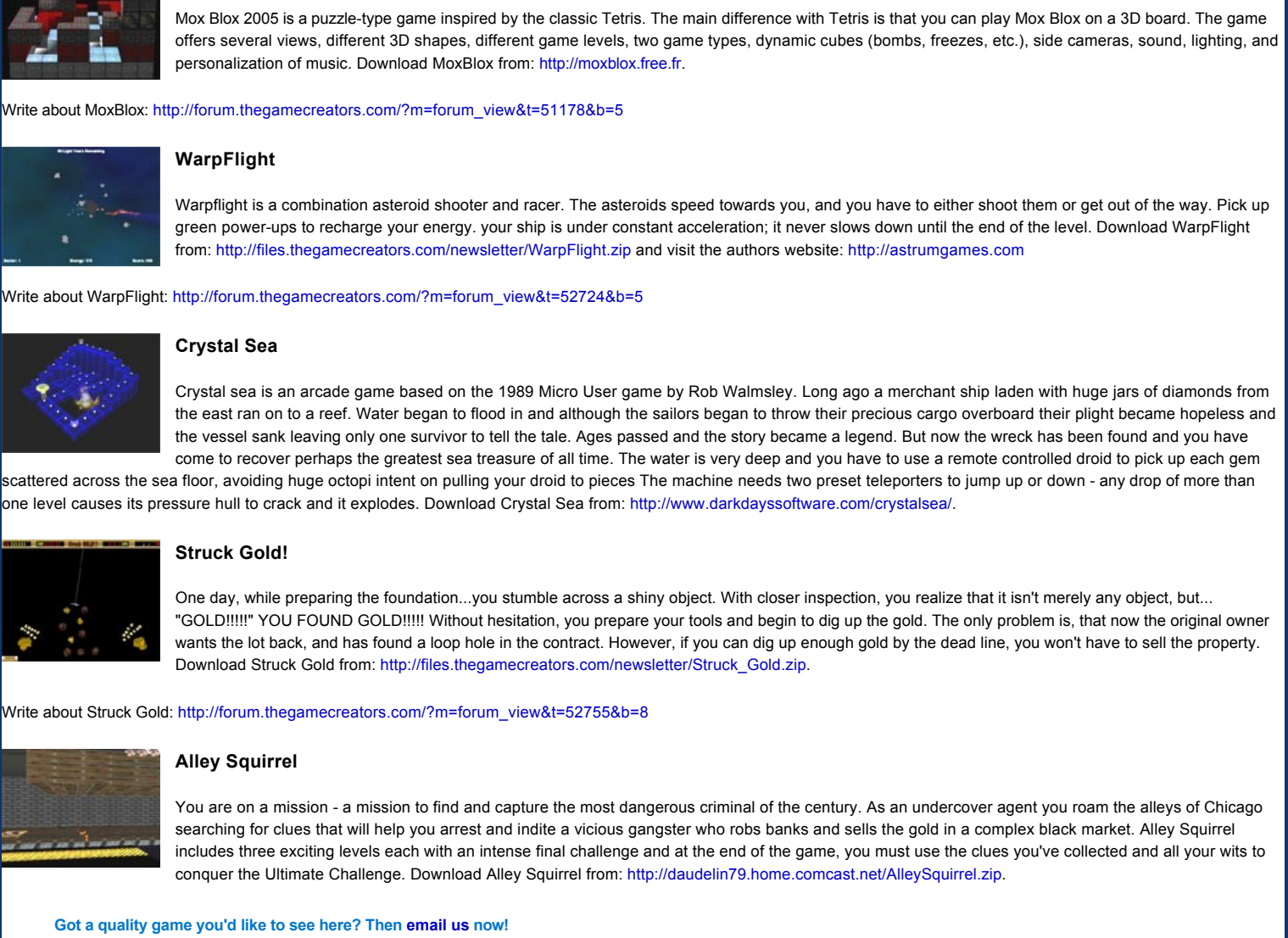

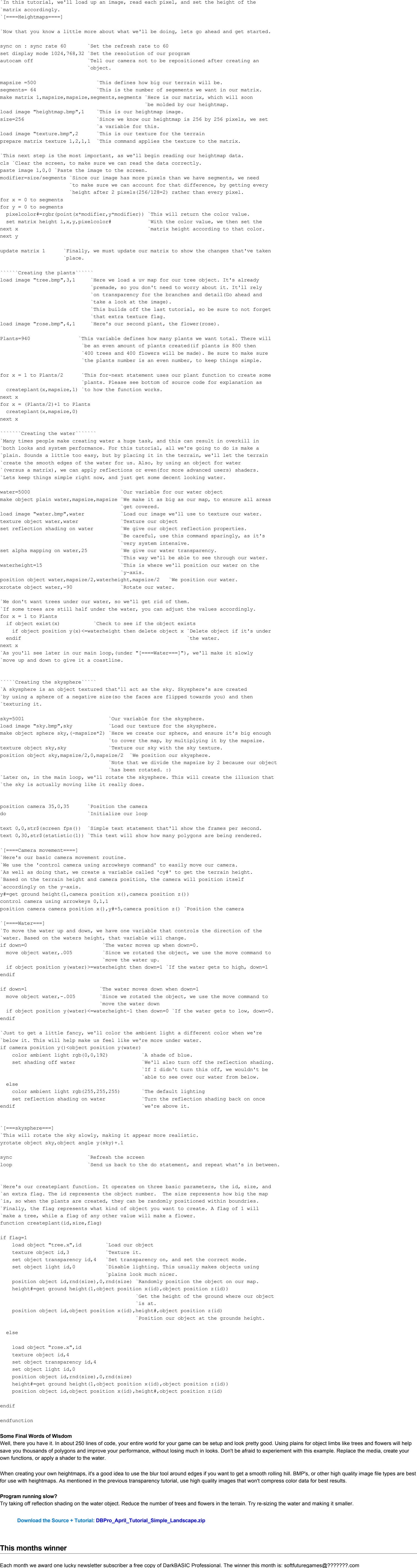

<span id="page-0-19"></span>Just email us with your address details and DarkBASIC Professional will be in the post to you.

<span id="page-0-20"></span>**Outro**

If you have something you'd like featured in a futue issue then please [get in touch](mailto:rich@thegamecreators.com), I know our 10,000+ readers would love to hear about it.

[Editorial](#page-0-0) [DBPro Upgrade 5.8](#page-0-1) [TGC Chat Log](#page-0-2) [Dark Game SDK 1.1](#page-0-3) [FPS Creator News](#page-0-4) PC Extreme - Card Workshop [Sound Essentials DVDs](#page-0-6) [BlueIDE 1.01](#page-0-7) DBPro Tutorial - Assets [Mono hits CNet](#page-0-9) On-line DBPro Help [Sliding Collision](#page-0-11) [Katey's Quest](#page-0-12) [onGameDev Programming Contest](#page-0-13) [Games to Test](#page-0-14) [From the Forums](#page-0-15) [20Liner Juggler](#page-0-16) [Transparent Water](#page-0-17) [DBPro Tutorial Landscapes](#page-0-18) [This months winner](#page-0-19)

**Upgrade 5.8: [http://www.thegamecreators.com/?m=view\\_product&id=2000&page=upgrades](http://www.thegamecreators.com/?m=view_product&id=2000&page=upgrades)**

**TGC Chat Log: [tgc\\_chat\\_log\\_27thMarch.html](http://files.thegamecreators.com/newsletter/tgc_chat_log_27thMarch.html)**

**More details here: [http://www.thegamecreators.com/?m=view\\_product&id=2128](http://www.thegamecreators.com/?m=view_product&id=2128)**

**More details here: [http://www.thegamecreators.com/?m=view\\_product&id=2001](http://www.thegamecreators.com/?m=view_product&id=2001)**

**PC Extreme magazine is available monthly: [http://www.livepublishing.co.uk/pcextreme/](http://www.livepublishing.co.uk/pcextreme)**

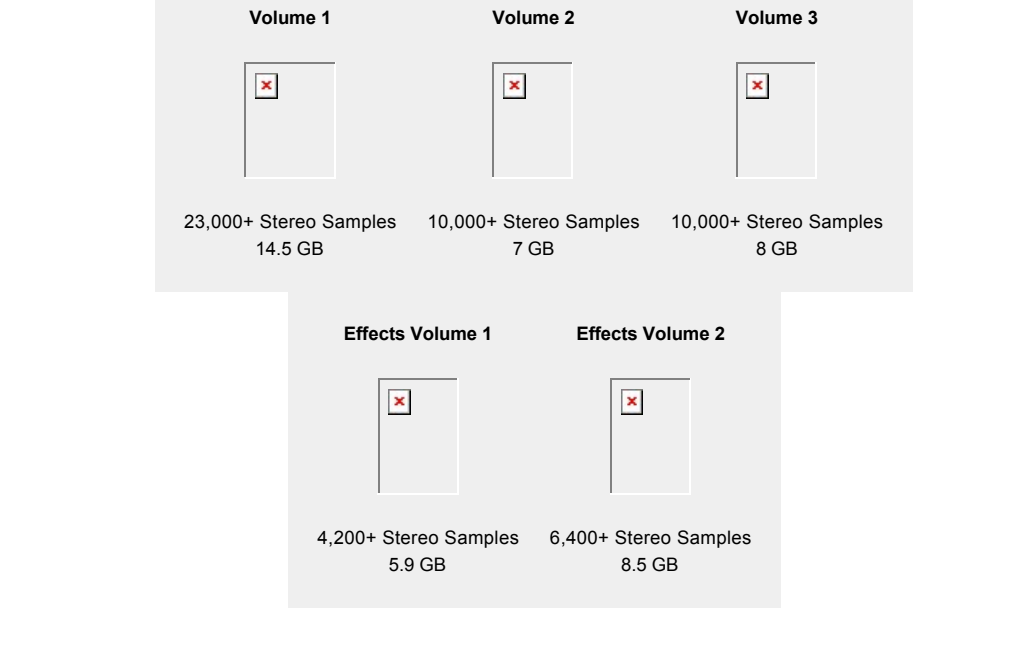

## **More details here:**

**Download this tutorial + code: [DBPro\\_April\\_Tutorial.exe](http://files.thegamecreators.com/newsletter/DBPro_April_Tutorial.exe)**

**Download Mono from: [http://www.download.com/Mono/30002099\\_410379807.html](http://www.download.com/Mono/3000-2099_4-10379807.html)**

# <span id="page-0-10"></span>**On-line DBPro Help Files**

**More details here:<http://jessticular.dbspot.com/index.php?nav=dbhelp>**

**More details here: [http://forum.thegamecreators.com/?m=forum\\_view&t=45212&b=6](http://forum.thegamecreators.com/?m=forum_view&t=45212&b=6)**

**More details here: [http://forum.thegamecreators.com/?m=forum\\_view&t=51317&b=8](http://forum.thegamecreators.com/?m=forum_view&t=51317&b=8)**

**Read more here: <http://www.ongamedev.com/contest.html>**

**You can find our forums at: [http://forum.thegamecreators.com](http://forum.thegamecreators.com/)**

**Download the 20Line code from: [http://forum.thegamecreators.com/?m=forum\\_view&t=51373&b=11](http://forum.thegamecreators.com/?m=forum_view&t=51373&b=11)**

20-Liner

**Source and EXE here: [http://forum.thegamecreators.com/?m=forum\\_view&t=52376&b=1](http://forum.thegamecreators.com/?m=forum_view&t=52376&b=1)**